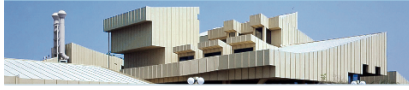

# Grammar Development with LFG and XLE

Miriam Butt University of Konstanz

#### **Last Time**

- Functional Uncertainty
	- Long Distance Dependencies (LDD)
	- Functional Uncertainty Paths
	- Inside-Out Functional Uncertainty
- Word Order Scrambling
	- Shuffle Operator

#### **This Time: Lesson 10**

- 1. Meta-categories and Complex Categories
	- Cross-Categorial Generalizations
	- Rule Parameterization
- 2. Variables (Local Names)
	- Agreement in Relative Clauses
- 3. Further Advanced Features of XLE
	- Statistical/Stochastic Information
	- Restriction Operator, Off-Path Constraints
	- ... (there is much, much more)

# **Meta-categories, Complex Categories**

- 1. Modern syntactic theory has developed certain ideas about how to represent syntactic structures via trees.
	- Some syntactic generalizations are difficult to state within these ideas.
	- Example: Topological Fields (as found in German)
	- **Meta-categories** allow the required generalizations across categories
- 2. "Families" of rules differ by just a feature or two.
	- This could be encoded via f-structure features, however, it is computationally inefficient.
	- **Complex categories** allow for rule parameterization.

# **Topological Fields**

- German clauses are generally divided into so-called *topological fields*.
	- The **Vorfeld** (pre field) is everything before the finite verb.
	- The **Mittelfeld** (middle field) is everything between the finite verb and the non-finite verbal complex.
	- The **Nachfeld** (post field) is everything after the non-finite verbal complex.
- Generalizations about German syntax can be stated very conveniently via these "areas" of a clause.

**Der Tiger** hat **im Garten die Katze** gejagt, **die frech war**. the tiger has in.the garden the cat chased that cheeky was 'The tiger chased the cat that was cheeky in the garden.'

#### **Topological Fields**

- Different kinds of constituents can appear in these fields.
- $\blacksquare$  Each of the fields is governed by particular rules.
- **If** In particular, word order in the **Mittelfeld** is fairly free.

**Der Tiger** hat **im Garten die Katze** gejagt, **die frech war**. the tiger has in.the garden the cat chased that cheeky was 'The tiger chased the cat that was cheeky in the garden.'

**Im Garten** hat **der Tiger die Katze** gejagt, **die frech war**. in.the garden has the tiger the cat chased that cheeky was 'In the garden the tiger chased the cat that was cheeky.'

- ! German topological fields can be modeled via **metacategories**.
- A meta-category is like an ordinary syntactic category in LFG in that:
	- it rewrites/expands to a set of categories.
- $\blacksquare$  It is unlike the other categories in that:
	- it does not appear in the syntactic tree (c-structure)
	- $-$  it uses a '=' rather than an '-->' for the rewriting expansion
	- it is called up via the  $@$  prefix, just as templates and metarule macros are.

- Simplified example for the Middle Field (Mittelfeld).
	- note the  $=$  and the  $\omega$  prefix before MITTELFELD in the S rule.
	- This has the effect that no "MITTELFELD" node appears at cstructure.
	- Note also the use of the shuffle operator for scrambling in the German middle field.

 S --> @VORFELD V2 "finite verb" @MITTELFELD VC "non-finite verbal complex" @NACHFELD (PERIOD).

 $MITTELFELD = "either a NP, ADV or PP in any order with shuffle operator"$  NP\*: @GF, PP\*: @P-GF, "adjuncts or obliques" ADV\*: ! \$ (^ ADJUNCT).

- **E** From Meta-category to ordinary category:
	- If one replaced the '=' with a '-->' and took out the  $\omega$  prefix from the MITTELFELD in the S rule, then a "MITTELFELD" node would appear at c-structure.
	- The modified rules are shown below.

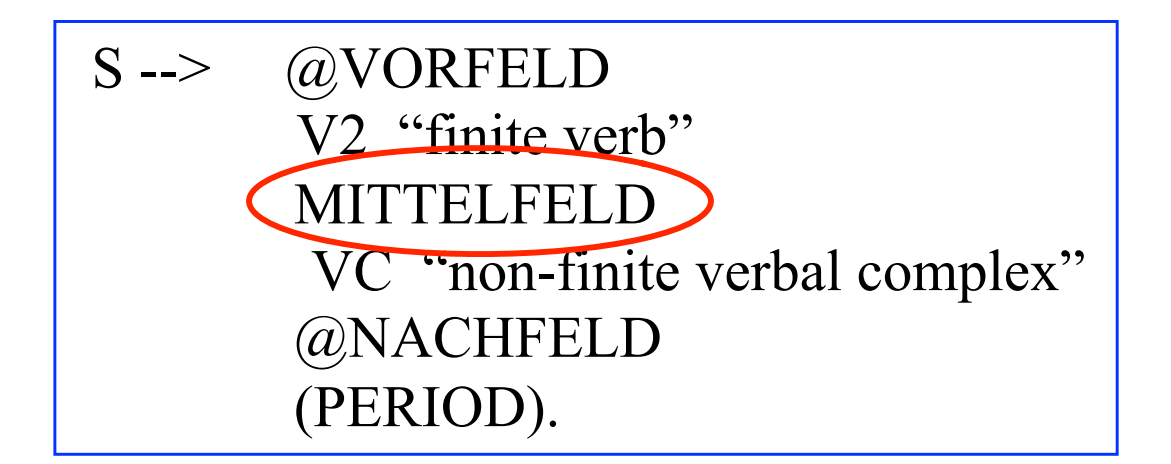

MITTELFELD $\left(-\right)$  either a NP, ADV or PP in any order with shuffle operator" NP\*: @GF, PP\*: @P-GF, "adjuncts or obls" ADV\*: ! \$ (^ ADJUNCT).

- A small german-toy.Ifg grammar demonstrates the use of meta-categories.
	- Experiment with this grammar.
	- Try the sentences:
		- Der Affe will dem Hund einen Knochen geben.
		- Der Affe will einen Knochen dem Hund geben.
		- Dem Hund will der Affe einen Knochen geben.
	- These are all variations of: "*The monkey wants to give the dog a bone.*"
- $\blacksquare$  Now try doing the type of changes described on the previous slide: change a meta-category into an ordinary category and see the effect on the c-structure.

#### **Demo**

# **Complex Categories**

- ! Complex categories address a computational rather than a theoretical problem.
- $\blacksquare$  In grammar engineering, situations arise where rules share quite a bit of the code, but where parts of the rule are sensitive to certain features and differ in these parts.
- **Examples:** 
	- English auxiliary selection.
	- German finite vs. non-finite verbal phrases.
	- German NPs (Stefanie Dipper. 2003. *Implementing and Documenting Large-Scale Grammars --- German LFG.* Doctoral Dissertation, IMS, University of Stuttgart. Arbeitspapiere des Instituts für Maschinelle Sprachverarbeitung  $(AIMS), Vol. 9(1).)$
- You can experiment with the large-scale English and German grammars at with the INESS XLE-Web functionality.

# **Complex Categories**

- Complex categories work just like ordinary categories.
- Differences:
	- They are "decorated" with features.
	- These features are enclosed in square brackets: e.g., VP[fin]
- German Verb Example:
	- In German matrix clauses need a finite verb after the first constituent.
	- Embedded clauses do not.
	- The overall clausal structure (order and type of arguments and adjuncts) is quite similar.
	- But there are small differences depending on whether there is finite verb or not.
	- So the overall VP rules can be "sensitized" to the feature [fin] a certain subset will only fire if the verb is finite, another subset will only fire if the verb is non-finite.

# **Complex Categories**

- Situations like the German VP[fin] vs. VP[nofin] could also be solved via regular f-structure annotations.
- However, these are computationally costly.
- Complex categories move feature annotations into the context-free part of the grammar.
- The context-free part is much more efficient computationally.

#### **Demo XLE-Web**

# **Variables (Local Names)**

- Recall that XLE/LFG can handle Long-Distance Dependencies (LDD) quite easily.
- Example:  $(^{\wedge}$  {COMP | XCOMP } \* OBJ } = !
- $\blacksquare$  Situations arise in which one might want to specify certain information about that object at the end of an LDD path.
- Often this involves agreement of some type:
	- Number, Gender, Person, ...
	- $-$  (^ {COMP|XCOMP} \* OBJ NUMBER) = sq
	- $-$  (^ {COMP|XCOMP} \* OBJ PERS) = 3
- However, there is no guarantee that the functional uncertainty path will always pick out the same OBJ when applying the NUMBER and the PERS information.

# **Variables (Local Names)**

- **Solution**: Introduce variables that "point" to a certain fstructure.
- **If** In our example:
	- bundle all the agreement information under one feature: AGR
	- point to this f-structure via a local variable name
	- variables in XLE are generally prefixed with a %

– (^ {COMP|XCOMP}\* OBJ AGR) = **%Agr**

- Now the f-structure instantiated by this AGR feature can be referred to via the variable name:
	- (^ {COMP|XCOMP}\* OBJ **%Agr** NUMBER) = sg
	- (^ {COMP|XCOMP}\* OBJ **%Agr** PERS) = 3

### **Variables (Local Names)**

- Variables are also useful for more local relations.
- Typical example in ParGram: **relative clauses.**
- Situation: several different agreement dimensions need to be checked.
- Solution: same as on previous slide, just without the functional uncertainty path.

```
( \land AGR ) = \frac{8}{9}Agr
(^ %Agr NUMBER) = sg
(^ %Agr PERS) = 3
(^ %Agr GEND) = fem
```
# **Further Advanced Features**

- XLE is a very complex piece of software (kudos to John Maxwell).
- As a grammar development platform it offers features that go well beyond the usual capabilities of state-of-the-art parsers/generators.
- **This course has introduced** 
	- basic features of XLE
	- also show-cased some of the more advanced features.
- **E** However there are MANY more features.
- The features are too many to cover in one course. For more consult:
	- the XLE documentation
	- LFG/XLE grammar engineering publications
	- the on-line Wiki documentation

#### **Further Advanced Features**

- Now: three more advanced features
	- Off-path constraints
	- Restriction Operator
	- Integration of information about statistical distribution/preferences
- **. These three features have been used in the ParGram** grammars.
- $\blacksquare$  The off-path constraints and the statistical preferences have been extremely useful for constraining ambiguity.
- The Restriction Operator has been used to compose predicates (PREDs) – necessary for handling complex predication correctly.

# **Off-path constraints**

- Again, recall the long distance dependencies.
- And recall that one is able to formulate functional uncertainty paths.

 $-$  (^ {COMP|XCOMP}\* OBJ) = !

- One might want to state certain constraints as to what features/properties the COMP, XCOMP or OBJ can(not) have.
- $\blacksquare$  This can be done via an off-path constraint that is added to the functional uncertainty path.
- For example, one could require that the XCOMPs that are encountered within the path cannot be in focus.

– (^ {COMP|XCOMP**: ~(-> FOCUS);** }\* OBJ) = !

# **Restriction Operator**

- ! The **Restriction Operator** allows for the specification of "suppression" of information in an f-structure.
- LFG is non-derivational and monotonic so no information is actually thrown away.
- However, information can be left out of the main f-structure.
- ! Simple Example: Restrict out the CASE feature

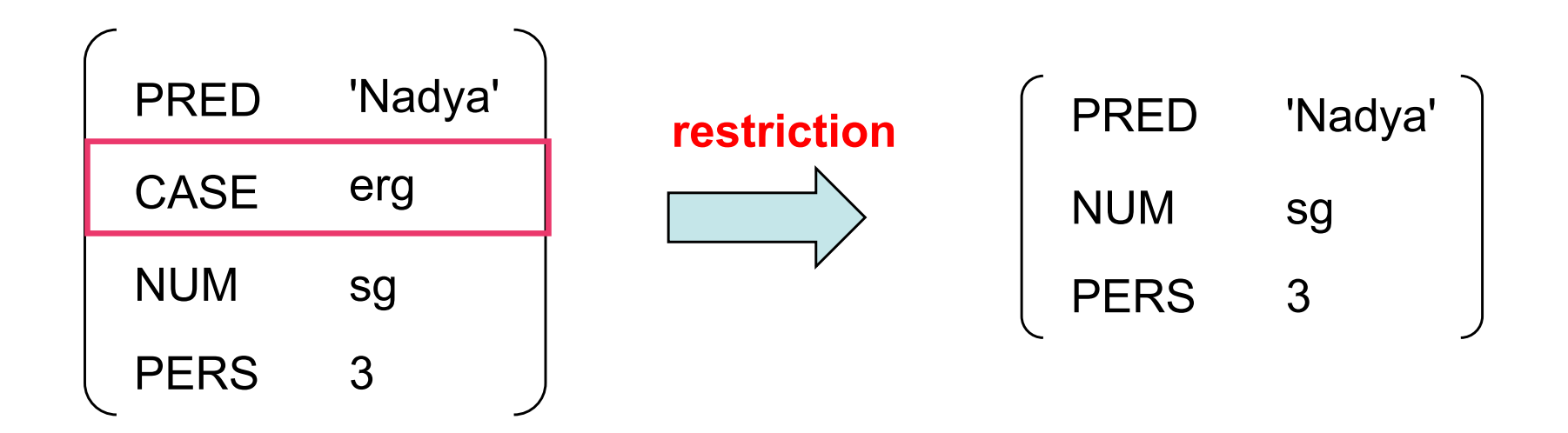

# **Restriction Operator**

- The Restriction Operator is written as: /
- The rule for restricting out the case information below is:  $\hat{C}$ /CASE
- The "^" points at a given f-structure (f1).
- ! The / restricts out the case feature from this f-structure.
- That is: f1 below is everything minus the case information.

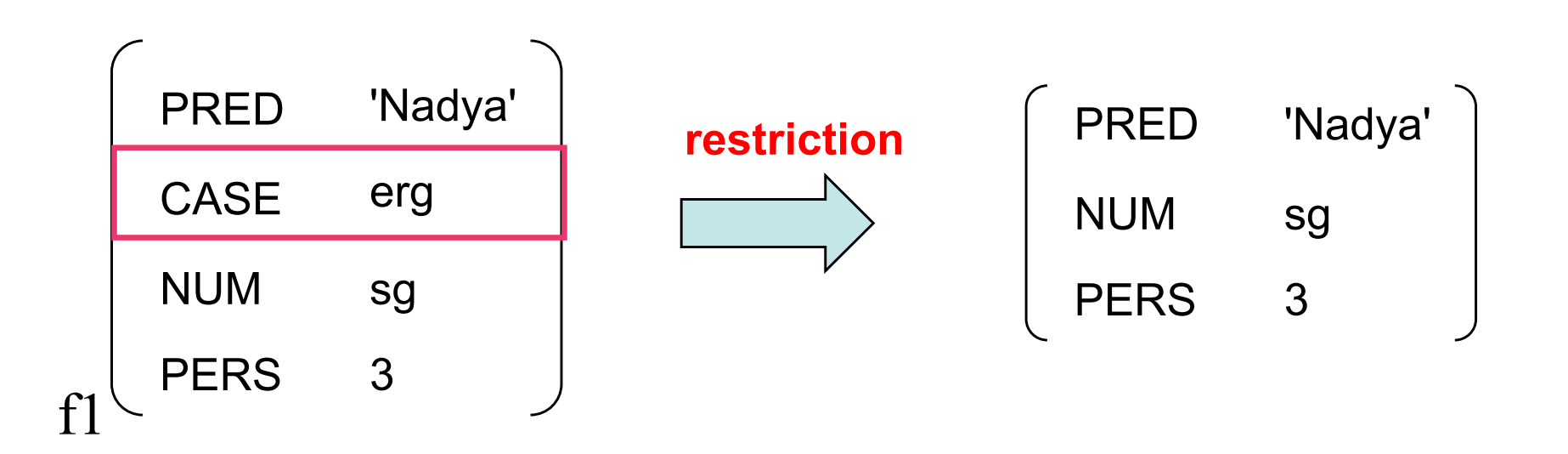

# **Urdu Complex Predicate Example**

■ The Restriction Operator has been used to model complex predication in which two or more predicates combine to form one predication.

> **amraa=ne** ravii=ko **kitaab dekHne dii**  Amra=Erg Ravi=Dat book look.at gave 'Amra let Ravi look at the/a book.'

- The verb *de* ('give') does not function as a full verb in this case, but means 'let'.
- $\blacksquare$  It is analyzed as a light verb.
- The SUBJ (Amra) is contributed by the light verb.
- The OBJ (book) is contributed by the main verb (look.at).
- Both subcategorize for the permissee (Ravi).

#### **Urdu Complex Predicate Example**

- ! The lexical entry for *de* 'let' subcategorizes for a subject and a second argument that remains to be determined.
- This is encoded via a **variable** (recall the % notation).
- **If ln this case: %PRED2**

dE Vlight XLE  $(^\wedge$  PRED) = `dE< $(^\wedge$  SUBJ), %PRED2>'

 $\blacksquare$  This lexical entry combines with that of the main verb in the syntax – in this case a normal transitive verb.

dEkH V XLE  $(\wedge$  PRED) = 'dEkH< $(\wedge$  SUBJ),  $(\wedge$ OBJ $)$ >'

**amraa=ne** ravii=ko **kitaab dekHne dii**  Amra=Erg Ravi=Dat book look.at gave 'Amra let Ravi look at the/a book.'

# **Urdu Complex Predicate Example**

- The combination (in this case) is via a syntactic rule.
- $\blacksquare$  NB: The restriction analysis can also be applied within the lexicon, for example with respect to morphological causatives.

V --> V Vlight !/PRED/SUBJ/VTYPE= ^/PRED/SUBJ/VTYPE (^ PRED ARG2) = (! PRED)  $($ ! SUBJ $)$  =  $($  ^ OBJ-GO $)$ 

- $\blacksquare$  The rule says that the second argument of the light verb (the variable %PRED2) is the PRED of the main verb.
- $\blacksquare$  The subject of the main verb is reinterpreted as the indirect object (OBJ-GO = *Ravi*).
- The SUBJ is restricted out of the main verb's f-structure, as are various other bits of information (VTYPE).

# **Restriction Operator**

- Understanding (and debugging) the Restriction Operator is not trivial.
- Generation may also be problematic.

V --> V Vlight !/PRED/SUBJ/VTYPE= ^/PRED/SUBJ/VTYPE (^ PRED ARG2) = (! PRED)  $($ ! SUBJ $) = ($ ^ OBJ-GO $)$ dE Vlight XLE  $(^\wedge$  PRED) = `dE< $(^\wedge$  SUBJ),  $\%$ PRED2>'

dEkH V XLE  $(^\wedge$  PRED) = 'dEkH< $(^\wedge$  SUBJ),  $(^\wedge$ OBJ $)$ >'

**amraa=ne** ravii=ko **kitaab dekHne dii**  Amra=Erg Ravi=Dat book look.at gave 'Amra let Ravi look at the/a book.'

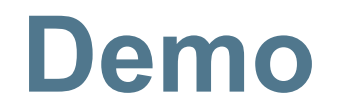

#### **Statistical/Stochastic Information**

- So far: XLE as an exclusively rule-based system.
- We have learned to do a combination of:
	- implementing linguistic analysis
	- understanding grammar engineering requirements (regression testing, efficiency, disambiguation)
- But XLE also allows for the integration of statistical and stochastic information.
- Given a grammar and a corpus, one can calculate *property weights* over parses and use that to identify the most probable parse.

#### **Demo English Grammar**

# **Chart Pruning**

- $\blacksquare$  It is also possible to eliminate possible (but eventually bad) analyses early one via **Chart Pruning**.
- $\blacksquare$  This eliminates c-structures that are eventually bad before processing the f-structure contraints associated with them.
- Can increase grammar speed by 30%-40%.
- One can also easily parametrize the grammar to have a pruned and a non-pruned version.
	- The pruned version is generally faster but may lose some analyses.
	- The non-pruned version is slower but will have more analyses.
	- Norwegian grammar:
		- uses pruned version generally for tree banking
		- if a sentence cannot be parsed, switches to non-pruned version

# **Discriminants in INESS**

- The INESS infrastructure for XLE is recent and is growing.
- Main purpose: provide support for tree banking.
- XLE-Web interface allows for:
	- Upload and on-line use of XLE grammars (parsing/generation).
	- Comfortable on-line disambiguation of parses via **discriminants**
		- c-structure
		- f-structure
- Banking (storage) of the desired structure.
- Updates of banked structures when grammars have changed.

#### **Demo**

#### **Here Ends the Basics**

- **This concludes Lesson 10.**
- There is no practical work for this lesson.
- You should be able to begin writing your own grammars now.
- Remember to consult the XLE documentation!
- Remember to do regression testing!
- For more information, see the XLE and ParGram forum and Wiki entry documentation.
- Explore the INESS XLE infrastructure.

# **Acknowledgements**

- This material was developed over several years and owes much to several people who have contributed or co-taught over the years.
- Particularly:
	- Tracy Holloway King (A9)
	- Martin Forst (NetBase)
	- Sebastian Lory (née Sulger, University of Konstanz)
	- Many teaching assistants at the University of Konstanz.